## O CRYENGINE | TERRAIN & VEGETATION

 $\boldsymbol{P}$ **ANSWERS**  **FORUMS** 

⊗ **SUPPORT** 

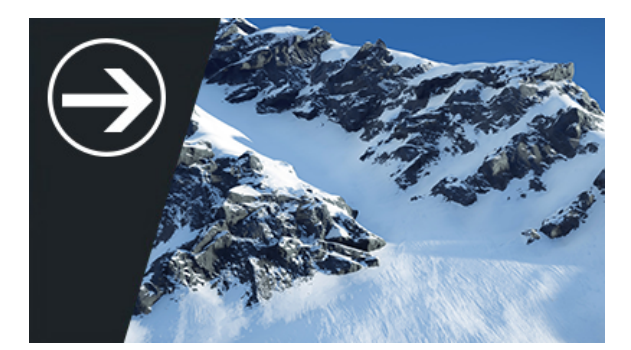

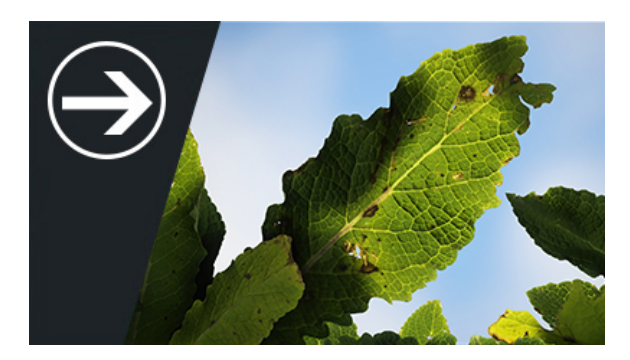

#### **Terrain Quick Start**

In this Terrain Quick Start users will learn how to automatically create a procedural terrain. After learning these first steps and discovering how to adjust the terrain, more difficult topics like lighting your level or placing vegetation within your scene can be undertaken.

- [1 Terrain Scene Setup](https://docs.cryengine.com/display/CEMANUAL/1+-+Terrain+Scene+Setup)
- [2 Automatic Generation](https://docs.cryengine.com/display/CEMANUAL/2+-+Automatic+Generation)
- [3 Manual Sculpting and Displacement](https://docs.cryengine.com/display/CEMANUAL/3+-+Manual+Sculpting+and+Displacement)
- [4 Import and Export](https://docs.cryengine.com/display/CEMANUAL/4+-+Import+and+Export)
- [5 Holes and Moving](https://docs.cryengine.com/display/CEMANUAL/5+-+Holes+and+Moving)

#### **Vegetation Quick Start**

In this Vegetation Quick Start users will learn how to make a basic house model with a door and chimney. After learning these steps and completing the task you can then go on to more difficult topics like UVing geometry.

- [1 Vegetation Scene Setup](https://docs.cryengine.com/display/CEMANUAL/1+-+Vegetation+Scene+Setup)
- [2 Categories and Objects](https://docs.cryengine.com/display/CEMANUAL/2+-+Categories+and+Objects)
- [3 Painting and Editing Vegetation](https://docs.cryengine.com/display/CEMANUAL/3+-+Painting+and+Editing+Vegetation)
- [4 Vegetation Properties](https://docs.cryengine.com/display/CEMANUAL/4+-+Vegetation+Properties)
- [5 Procedural Vegetation](https://docs.cryengine.com/display/CEMANUAL/5+-+Procedural+Vegetation)

# SECTIONS

### **Terrain Overview**

Lorem Ipsum is simply dummy text of the printing and typesetting industry. Lorem Ipsum has been the industry's standard dummy text ever since the 1500s, when an unknown printer took a galley of type and scrambled it to make a type specimen book. It has survived not only five centuries, but also the leap into electronic typesetting, remaining essentially unchanged.

- [Terrain Block Import & Export](https://docs.cryengine.com/pages/viewpage.action?pageId=25535304)
- [Terrain Creation](https://docs.cryengine.com/display/CEMANUAL/Terrain+Creation)
- [Terrain Make/Fill Holes](https://docs.cryengine.com/pages/viewpage.action?pageId=25534554)
- [Terrain Minimaps](https://docs.cryengine.com/display/CEMANUAL/Terrain+Minimaps) [Terrain Move Area Tool](https://docs.cryengine.com/display/CEMANUAL/Terrain+Move+Area+Tool)

# **Terrain Reference**

Lorem Ipsum is simply dummy text of the printing and typesetting industry. Lorem Ipsum has been the industry's standard dummy text ever since the 1500s, when an unknown printer took a galley of type and scrambled it to make a type specimen book. It has survived not only five centuries, but also the leap into electronic typesetting, remaining essentially unchanged.

### **Terrain Tutorials**

Lorem Ipsum is simply dummy text of the printing and typesetting industry. Lorem Ipsum has been the industry's standard dummy text ever since the 1500s, when an unknown printer took a galley of type and scrambled it to make a type specimen book. It has survived not only five centuries, but also the leap into electronic typesetting, remaining essentially unchanged.

[animation](https://docs.cryengine.com/label/animation) [art](https://docs.cryengine.com/label/art) [basics](https://docs.cryengine.com/label/basics) [character](https://docs.cryengine.com/label/character) [concept](https://docs.cryengine.com/label/concept) [cryengine36](https://docs.cryengine.com/label/cryengine36) [customize](https://docs.cryengine.com/label/customize) [dcc](https://docs.cryengine.com/label/dcc) [export](https://docs.cryengine.com/label/export) [favourite](https://docs.cryengine.com/label/favourite) [fx](https://docs.cryengine.com/label/fx) [general](https://docs.cryengine.com/label/general) [installation](https://docs.cryengine.com/label/installation) [interface](https://docs.cryengine.com/label/interface) [lighting](https://docs.cryengine.com/label/lighting) [material](https://docs.cryengine.com/label/material) [new](https://docs.cryengine.com/label/new) [objects](https://docs.cryengine.com/label/objects) [release](https://docs.cryengine.com/label/release) [rendering](https://docs.cryengine.com/label/rendering) [rest](https://docs.cryengine.com/label/restricted) [ricted](https://docs.cryengine.com/label/restricted) [sandbox](https://docs.cryengine.com/label/sandbox) [setup](https://docs.cryengine.com/label/setup) [textures](https://docs.cryengine.com/label/textures) [tutorial](https://docs.cryengine.com/label/tutorial)  $UX$  [vr](https://docs.cryengine.com/label/vr) [weapon\\_system](https://docs.cryengine.com/label/weapon_system) [weapons](https://docs.cryengine.com/label/weapons)  $wip$